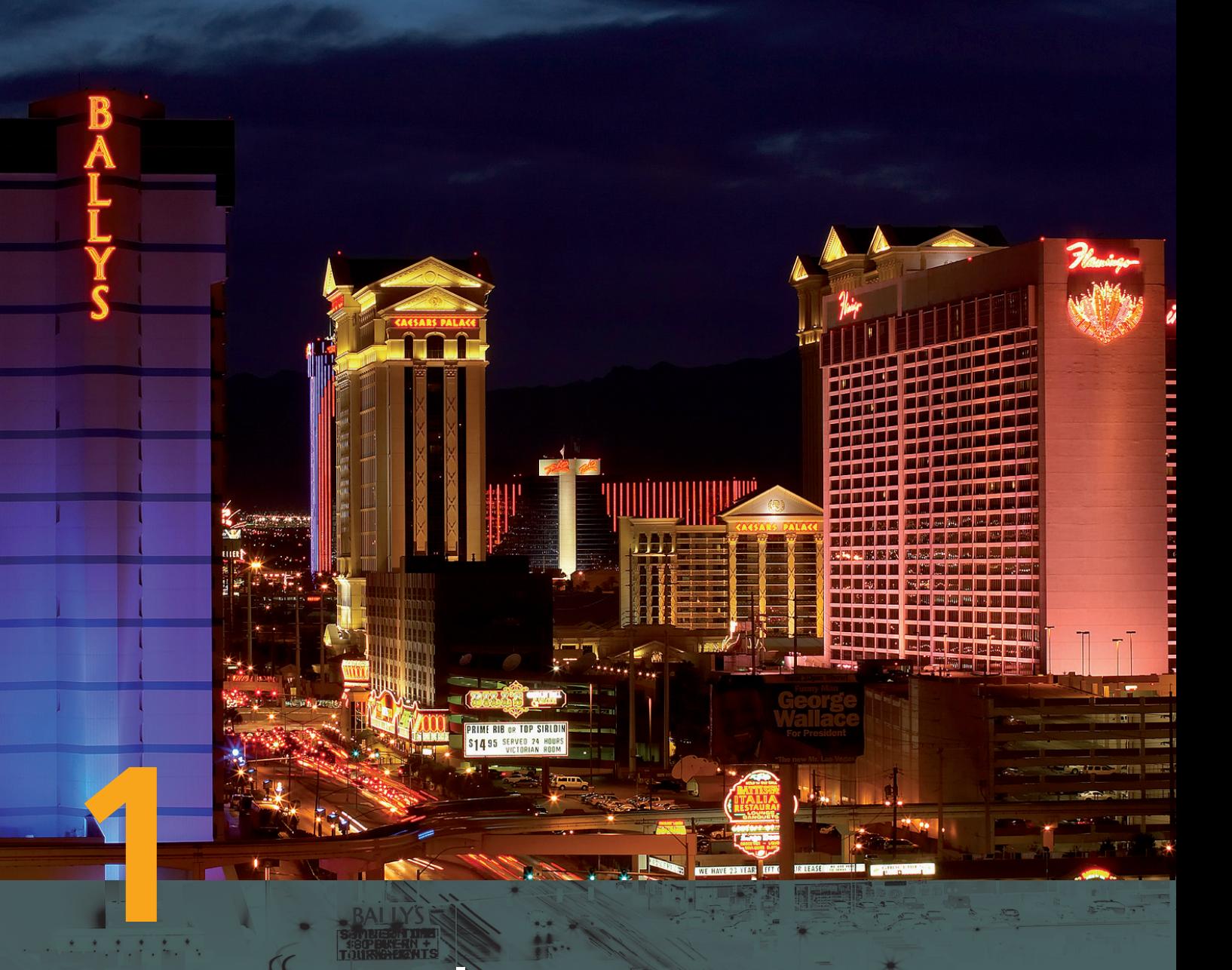

# **Conceptos y leyes fundamentales de la electricidad**

#### **para empezar...**

El objetivo de la presente unidad didáctica es estudiar los conceptos básicos de la electricidad en sus dos vertientes, estática y dinámica, partiendo desde la estructura de la materia, hasta definir las dos leyes fundamentales de la electricidad. En estática, la ley de Coulomb y, en dinámica, la ley de Ohm.

El estudio y conocimiento de los conceptos básicos que forman el contenido de esta unidad es de suma importancia en la comprensión de cuestiones eléctricas y sus aplicaciones, entre las que se encuentra, evidentemente, el equipo eléctrico de un automóvil.

#### **... vamos a conocer**

- **1.** La materia, el electrón y la electricidad
- **2.** Principios básicos de la electricidad
- **3.** Electricidad dinámica
- **4.** Ecuaciones fundamentales de la electricidad

#### PARA **PRACTICAR**

Realización de medidas de resistencia, tensión e intensidad. Verificación de la ley de Ohm

### **qué sabes de...**

- **1.** ¿Cómo piensas que está constituida la materia?
- **2.** Explica qué es la electricidad.
- **3.** ¿Cuántas clases de electricidad crees que hay?
- **4.** ¿A qué crees que son debidos los relámpagos?
- **5.** ¿Piensas que hay alguna relación entre la electricidad y el calor?

### **y al finalizar... y al finalizar...**

- **E** Conocerás la materia desde el punto de vista eléctrico.
- ❚ Comprenderás los fenómenos fundamentales de la electricidad (estática y dinámica).
- **I** Interpretarás y aplicarás los conceptos y leyes fundamentales de la electricidad a circuitos sencillos.

### **1. La materia, el electrón y la electricidad**

#### **1.1. Estructura de la materia**-

Si dividimos la materia en partes lo más pequeñas posibles, manteniendo para cada una de ellas su naturaleza original, obtenemos pequeñas partículas denominadas moléculas. Si dividimos aún más las moléculas observamos que están compuestas por átomos (del griego sin división).

Si la molécula está formada por átomos iguales, la combinación es un elemento; mientras que si son átomos desiguales los que la forma, la combinación es un compuesto. Los átomos que conforman un elemento químico son todos iguales, pero diferentes de los átomos de los demás elementos químicos.

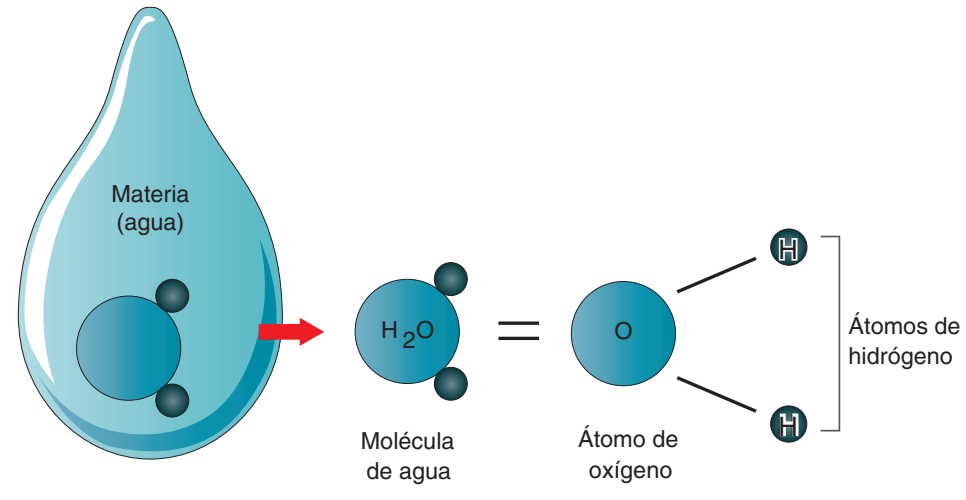

**<sup>a</sup> Figura 1.1.** Estructura de la materia.

#### **1.2. El átomo**

Desde el punto de vista eléctrico, todos los átomos están constituidos por un núcleo central que está rodeado de una nube de partículas minúsculas denominadas electrones que giran en diferentes órbitas casi elípticas alrededor del núcleo, a una velocidad aproximada de 2.000 km/s.

El núcleo a su vez está constituido por dos tipos de partículas, los protones y los neutrones, que esencialmente constituyen la masa del átomo.

Esta concepción planetaria del átomo fue enunciada por Bohr. La figura 1.2 representa el modelo atómico planetario.

Masa del protón = Masa del neutrón = Masa de 1.837 electrones

#### **Materia**

**AA**

Toda sustancia que tiene peso (masa) y ocupa un espacio.

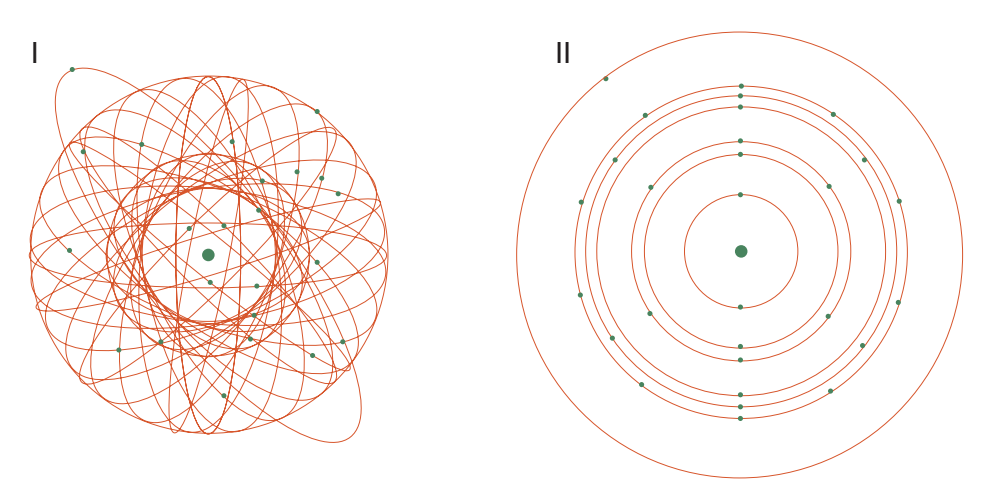

**<sup>a</sup> Figura 1.2.** Modelo atómico de Bohr.

#### **1.3. Carga eléctrica**

Tanto los electrones como los protones anteriormente mencionados poseen una propiedad denominada carga eléctrica. La carga de los protones se considera positiva y la de los electrones negativa; los neutrones no tienen carga eléctrica. Dado que el átomo tiene igual número de protones con carga positiva que de electrones con carga negativa es eléctricamente neutro.

#### **1.4. Electrones de valencia y electricidad**

Los electrones se mantienen en sus órbitas debido a la fuerza de atracción que ejerce el núcleo sobre ellos, siendo la fuerza de atracción débil para los electrones que se encuentran en la órbita más alejada del núcleo, llamada órbita de valencia.

Los electrones de la órbita de valencia, llamados electrones de valencia o electrones libres, son la causa de la electricidad, sus diferentes características y efectos.

#### **1.5. Clases de electricidad**

Podemos clasificar la electricidad en dos tipos: estática y dinámica. A su vez la electricidad dinámica se divide en corriente continua o directa (CD) y corriente alterna (CA).

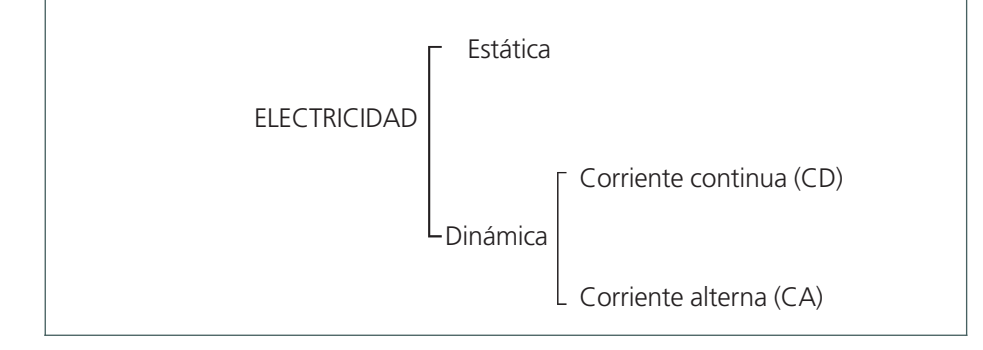

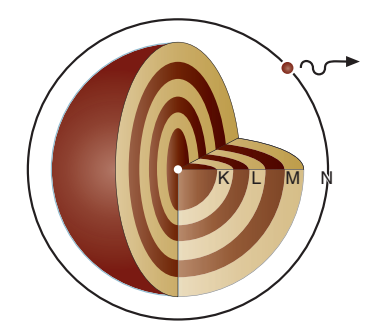

**<sup>a</sup> Figura 1.3.** Modelo estratiforme del átomo.

### **2. Principios básicos de la electricidad**

#### **2.1. Electricidad estática**

Se denomina electricidad estática a aquella que no se mueve respecto a la sustancia determinada.

Si frotamos una varilla de vidrio (material no conductor) con un paño de seda, tanto el paño como la varilla quedan cargados eléctricamente (el paño con carga negativa y la varilla con carga positiva). La electricidad acumulada en ambos materiales permanecerá sin moverse a menos que los pongamos en contacto, o se conecten por medio de un conductor.

Desde el punto de vista de los electrones libres, la electricidad estática se refiere al estado en el que los electrones libres están separados de sus átomos y no se mueven en la superficie de los materiales.

A la cantidad de electricidad con que se carga una sustancia se le llama carga eléctrica, se representa por la letra (*Q*) y se mide en el sistema internacional (S.I.), en culombios (C).

#### 1 culombio =  $6,25 \cdot 10^{18}$  electrones libres

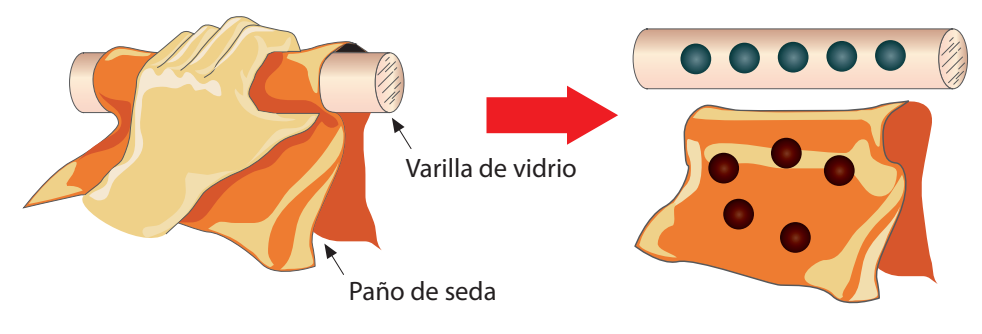

**<sup>a</sup> Figura 1.4.** Electricidad estática.

#### **2.2. Inducción electrostática**

Cuando se mueve un cuerpo cargado (A) hacia un conductor (B) aislado, aparece en la zona del conductor (B) más cercana al cuerpo cargado (A) una carga

eléctrica que es opuesta a la carga del cuerpo cargado inicialmente (A). A este fenómeno se denomina inducción electrostática.

#### **UN CASO METEREOLÓGICO**

Si se acumula carga eléctrica de distinto signo en dos cuerpos y se acercan lo suficiente el uno al otro, se generará una fuerza electrostática grande, de tal magnitud que las cargas eléctricas se descargarán a través del aire sin necesidad de conectar o poner en contacto los cuerpos.

Dado que la atmósfera está cargada positivamente y la Tierra negativamente, la inducción electromagnética hará que las cargas positivas

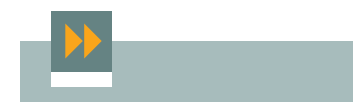

**Electrones libres** La causa de los fenómenos eléctricos son los electrones libres.

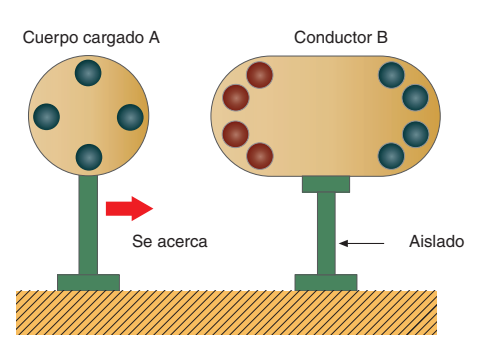

**<sup>a</sup> Figura 1.5.** Inducción electrostática.

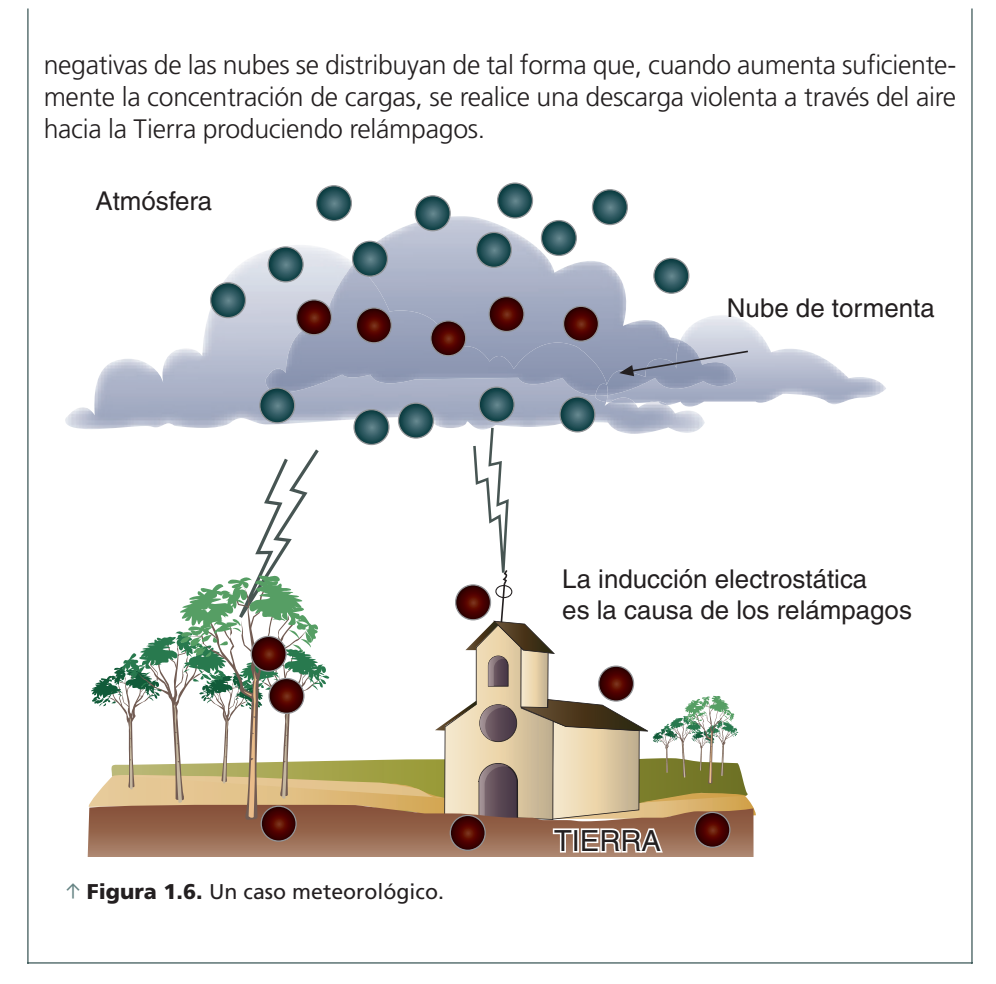

#### **Experimenta**

Si se cuelgan dos varillas de vidrio con hilos y se frotan ambas con un paño de seda, al acercarse una a la otra se repelerán. Por el contrario, si se acerca una de las varillas al paño de seda, ambos se atraerán.

Este fenómeno demuestra que actúa una fuerza de repulsión entre cargas eléctricas del mismo signo, y de atracción entre cargas de signo opuesto. La fuerza que actúa entre cargas eléctricas se denomina fuerza electrostática.

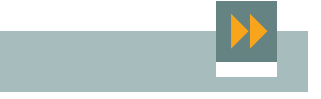

**Repulsión y atracción** Cargas del mismo signo se repelen y cargas de distinto signo se atraen.

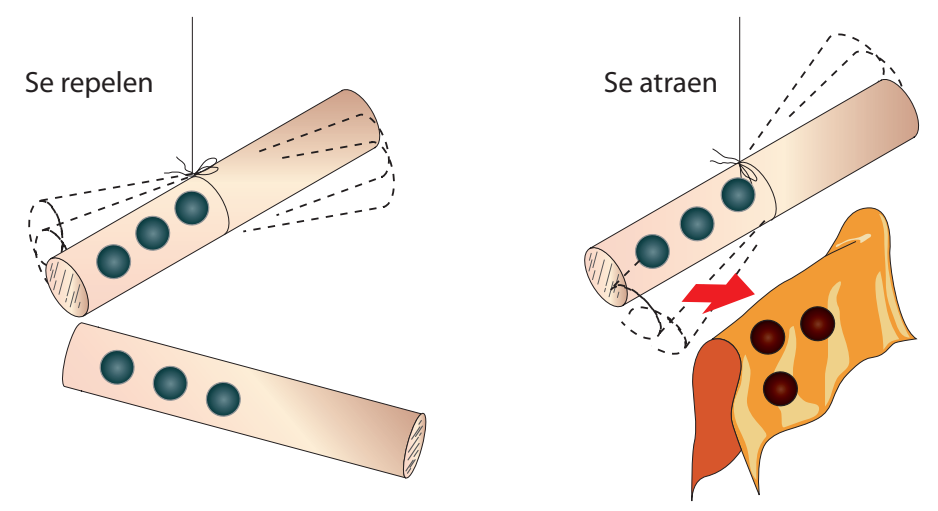

**<sup>a</sup> Figura 1.7.** Experimenta.

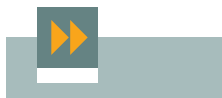

#### **Sistema Internacional**

El valor de K en el sistema Internacional (siempre que el medio sea aire) es:

 $K = 9 \cdot 10^9 = \frac{Newton \cdot metres^2}{s}$ Culombios2

#### **2.3. Ley de Coulomb**

Como consecuencia del experimento anterior, Coulomb estableció la siguiente ley: La fuerza de atracción o repulsión sobre dos cargas puntuales (Q1, Q2) es directamente proporcional al producto de las cargas e inversamente proporcional al cuadrado de la distancia entre ambas.

$$
F = K \frac{Q_1 \cdot Q_2}{d_2}
$$

siendo:

 $Q_1$ ,  $Q_2$  = las cargas puntuales;

- *d* = distancia entre cargas;
- $K =$  constante que depende del medio;
- *F* = fuerza de atracción o repulsión.

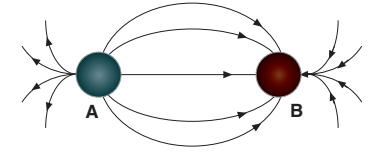

**<sup>a</sup> Figura 1.8.** Campo electrostático.

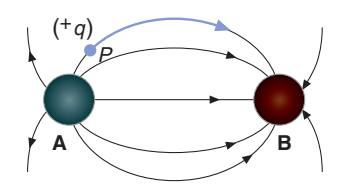

**<sup>a</sup> Figura 1.9.** Líneas de fuerza.

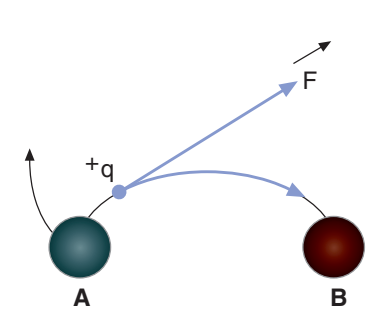

**<sup>a</sup> Figura 1.10.** Intensidad del campo.

#### **2.4. Campo eléctrico**

Si colocamos un conductor con carga positiva (*A*) y otro con carga negativa (B) relativamente cerca el uno del otro, el espacio que rodea a ambos conductores se encuentra sometido a su influencia, quedando alteradas sus propiedades iniciales. A dicho espacio, se le denomina campo electrostático.

#### **2.5. Líneas de fuerza**

Al colocar una carga eléctrica (*q*), positiva y libre, en un punto (*P*) cerca del conductor A, la carga recorrerá una trayectoria similar a la del dibujo y con el sentido el indicado por la flecha. A estas trayectorias se las define como líneas de fuerza (en el caso que la carga fuese negativa el recorrido sería en sentido contrario).

#### **2.6. Intensidad de campo eléctrico**

En el apartado anterior hemos visto que una carga (*q*), situada en el seno de un campo electrostático, describe una trayectoria; esto es debido a la acción de una fuerza F tangente a la trayectoria que desplaza esta carga. Se define como intensidad de campo en un punto, *E,* a la fuerza que el campo ejerce sobre la unidad de carga colocada en dicho punto.

$$
E = \frac{F}{q} \left( \frac{\text{Newton}}{\text{Culombio}} \right)
$$

#### **2.7. Potencial eléctrico en un punto**

Si queremos trasladar una carga (q, positiva) desde un punto de referencia fuera del campo Po a un punto P dentro del campo, tendremos que realizar un trabajo para vencer las fuerzas de repulsión, quedando este trabajo almacenado como una energía potencial en dicho punto P. Se define potencial en un punto P al trabajo necesario por carga eléctrica para trasladar la carga q desde un punto de referencia Po al punto P.

$$
U_p = \frac{T}{q}
$$

#### **2.8. Diferencia de potencial (U)**

Si consideramos dos puntos diferentes en el seno del campo eléctrico Pa y Pb y el mismo punto de referencia para ambos P, llamamos tensión o diferencia de potencial U a la diferencia de trabajo para trasladar una carga eléctrica desde el punto de referencia a cada uno de los puntos Pa y Pb.

$$
U = U_b - U_a = \frac{(T_b - T_a)}{q}
$$

$$
U = \frac{\text{Julio}}{\text{Culombio}} = \text{Voltio (V)}
$$

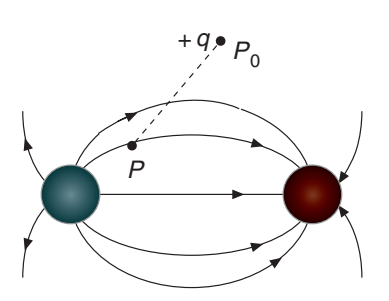

**<sup>a</sup> Figura 1.11.** Potencial en un punto.

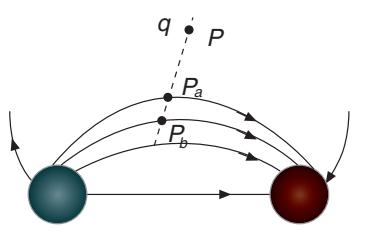

**<sup>a</sup> Figura 1.12.** Diferencia de potencial.

 $\blacktriangleright\blacktriangleright$ 

# Supongamos un depósito a una altura (*h*), si lo llenamos trasladando el agua desde el suelo, habremos realizado un trabajo, que quedará almacenado en forma de energía potencial en el depósito. Este trabajo será mayor, y por tanto la energía potencial almacenada, cuanto más alto esté el depósito (este sería el potencial) en un punto ( $P_b$ ), a una altura ( $h_b$ ). Si colocamos otro depósito a una altura ( $h_a$ ), menor que el anterior, tendríamos una energía potencial almacenada también menor, luego un potencial (*P*a) menor, la diferencia de energía potencial (U) estará en función de la diferencia de alturas, es decir,  $U = P_b - P_a$ . **<sup>a</sup> Figura 1.13.** Analogía hidráulica. *hb ha*  $P<sub>b</sub>$ *Pa*

#### **ANALOGÍA HIDRÁULICA**

Para la comprensión de los epígrafes anteriores se suele utilizar una analogía entre el agua y la electricidad.

> El voltio es la diferencia de potencial que hay entre dos puntos de un campo cuando para trasladar la carga de un culombio desde el punto de menos potencial al de más potencial hay que realizar el trabajo de un julio.

**Voltio**

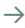

### **3. Electricidad dinámica**

#### **3.1. Corriente eléctrica**

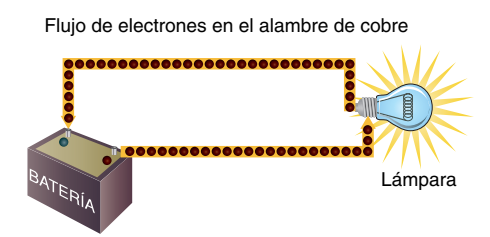

**Sentido técnico de la corriente** Aunque la **corriente eléctrica** fluye del polo negativo al positivo, se toma como regla que éste fluye del positivo al negativo, conocido como **sentido técnico** de la corriente.

**<sup>a</sup> Figura 1.14.** Corriente eléctrica.

 $\blacktriangleright\blacktriangleright$ 

Si tomamos una batería cargada, comprobamos que tenemos una diferencia de potencial entre sus bornes (polos) al unir é por medio de un hilo conductor intercalando una lámpara cuando, observamos que ésta luce. Esto es debido a que los electrones libres en el conductor son atraídos por el polo positivo (ánodo) de la batería; estos empiezan a moverse a la vez que salen electrones del polo negativo (cátodo), estableciéndose entre polos un flujo continuo de electrones a través del conductor y la lámpara, que lucirá. A este flujo continuo de electrones se le denomina corriente eléctrica.

#### **3.2. Efectos de la corriente eléctrica**

Los efectos que produce la corriente eléctrica cuando fluye pueden ser de tres tipos:

- Generación de calor. Ejemplo: el encendedor del coche, los faros, etcétera.
- Actividad química. Ejemplo: fenómenos que ocurren en la batería cuando produce corriente eléctrica.
- Acción magnética. Ejemplo: campos magnéticos creados en diferentes componentes y máquinas eléctricas del automóvil como en el alternador, motor de arranque, etcétera.

#### **3.3. Intensidad de la corriente**

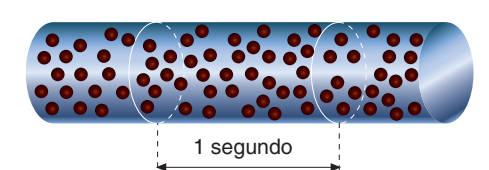

**<sup>a</sup> Figura 1.15.** Intensidad de la corriente.

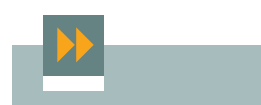

#### **Submúltiplos del amperio**

Es muy frecuente emplear los submúltiplos del amperio: el miliamperio (mA) equivale a 0,001A y el microamperio (μA) es igual a 0,000001A.

### de electrones libres que pasan a través de una sección transversal de un conductor en un segundo. Se representa por I y se mide en amperios (A).

$$
I = \frac{Q}{t}
$$
 Amperio =  $\frac{\text{Culombio}}{\text{Segundo}}$ 

A la cantidad de corriente que pasa por un conductor en un tiempo determinado se le denomina intensidad de corriente, y es igual al número

#### **3.4. Resistencia eléctrica**

Los materiales, atendiendo a su conductividad los podemos clasificar en:

- Aislantes, materiales que no dejan pasar la corriente o la dejan pasar muy difícilmente, ejemplo porcelana, madera, etc.
- Conductores, materiales por los que puede circular la corriente eléctrica con facilidad, como el cobre, el oro, la plata, etc.
- Semiconductores, que ocupan una posición especial entre los dos anteriores, tales como el silicio y el germanio.

Dependiendo del tipo de material, los electrones de la corriente eléctrica no pueden avanzar con fluidez, al chocar con los átomos de los que está compuesto el material. Al grado de dificultad con que se mueven los electrones en un material determinado, se le denomina resistencia (R) y se mide en ohmios (Ω).

La resistencia es directamente proporcional a un coeficiente (r) denominado resistividad, que depende del tipo de material y a la longitud del tramo de material entre los que midamos e inversamente proporcional a la sección del material.

$$
R = p \frac{l}{s}
$$

*p* = resistividad o resistencia específica  $\vert$  *l* = longitud del conductor (metros) ohmios · milímetros2 metro

*s =* sección transversal del conductor (milímetros2)

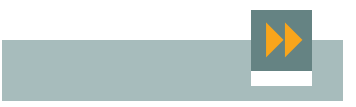

#### **Resistividad**

La resistencia depende del material, la longitud y la sección del conductor.

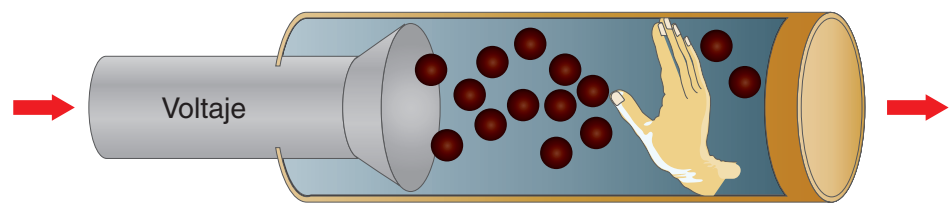

**<sup>a</sup> Figura 1.16.** Resistencia eléctrica.

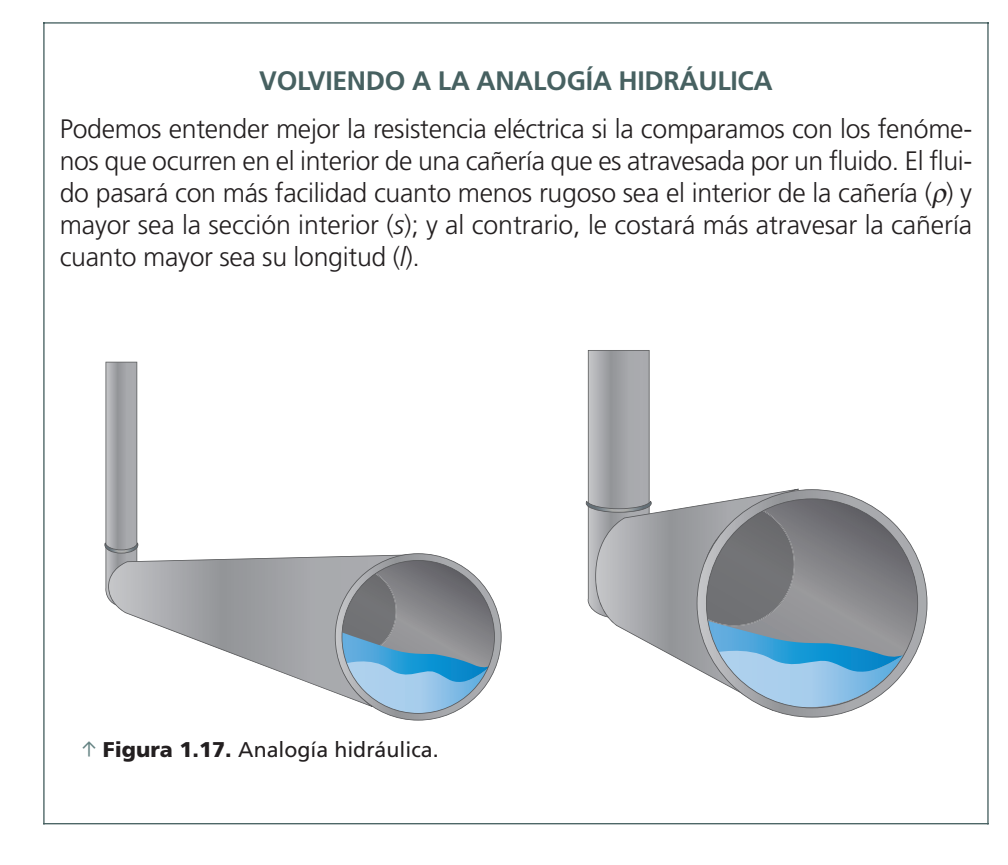

### **4. Ecuaciones fundamentales de la electricidad**

#### **4.1. Ley de Ohm**

Coloquemos un circuito básico como el de la figura. Observamos que la intensidad que por él circula (*I*) es directamente proporcional a la tensión aplicada (*U*), e inversamente proporcional a la resistencia del circuito (*R*).

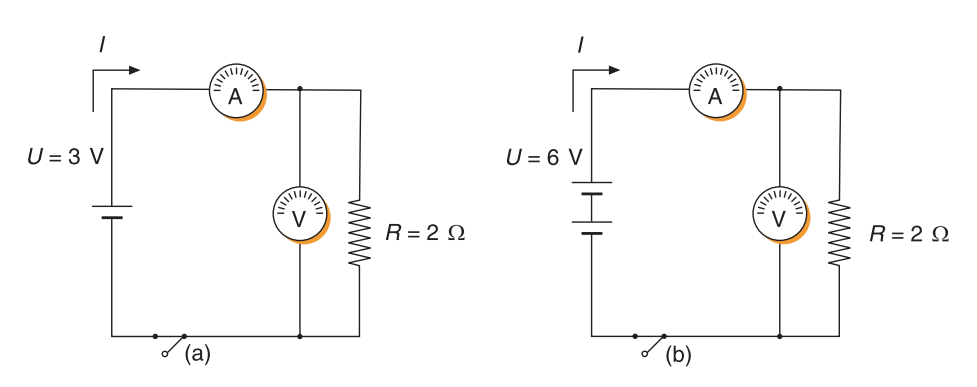

**<sup>a</sup> Figura 1.18.** Circuito.

En el caso a) el amperímetro marca 1,5 A. En el caso b) el amperímetro marca 3 A.

Deducimos 
$$
I = \frac{U}{R}
$$
 Amperios =  $\frac{\text{Voltios}}{\text{Ohmios}}$ 

Esta relación se define como ley de Ohm.

#### **4.2. Energía y potencia eléctrica**

Como vimos anteriormente, la diferencia de potencial viene determinada por:

$$
U = \frac{T}{q}
$$
 de donde,  $T = U \cdot q$ , y teniendo en cuenta que  $q = I \cdot t$ ,

tenemos que el trabajo generado por la electricidad viene determinado por:

 $T = U \cdot I \cdot t$ 

Y aplicando la ley de Ohm:

 $T = R \cdot I^2 \cdot t$  (En el Sistema Internacional se mide en julios.)

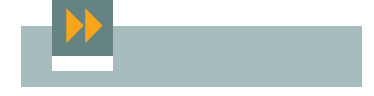

**Deducciones de la ley de Ohm**  $V = R \cdot I$  $R = V/I$ 

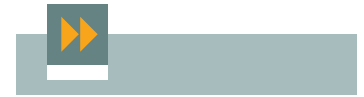

#### **Múltiplos del watio**

Como múltiplo del watio se emplea el kilowatio (kW), que equivale a 1.000 watios, y el caballo vapor (CV), que es igual a 736 watios.

Siendo la potencia, la relación entre el trabajo eléctrico realizado y el tiempo consumido en realizar este trabajo, tendremos:

$$
P = \frac{T}{t} = U \cdot I
$$
 (Se mide en vatios y se representa W.)

Y aplicando la ley de Ohm encontramos las siguientes expresiones de la potencia:

$$
P = R \cdot I^2 \qquad P = \frac{U^2}{R}
$$

#### **4.3. Generación de calor por la acción de la corriente eléctrica**

La corriente eléctrica al circular por una resistencia (puede ser un cable eléctrico) genera una energía calorífica, que es de la misma magnitud que el trabajo aportado por la corriente eléctrica pero medido en unidades de calor (calorías); por tanto, tendremos:

$$
1 \text{ Julio} = 0.24 \text{ Calorías}
$$

1.000 Calorías = 1 Kilocaloría

$$
Q = 0.24 \cdot T = 0.24 \cdot R \cdot I^2 \cdot t
$$
 (en calorías)

Esta expresión matemática es conocida con el nombre de Ley de Joule, que nos dice: La cantidad de calor que desprende un conductor es directamente proporcional a su resistencia, al cuadrado de la intensidad de la corriente que lo atraviesa y el tiempo.

Para aplicar correctamente esta fórmula, la resistencia debe estar en ohmios; la intensidad, en amperios; y el tiempo, en segundos.

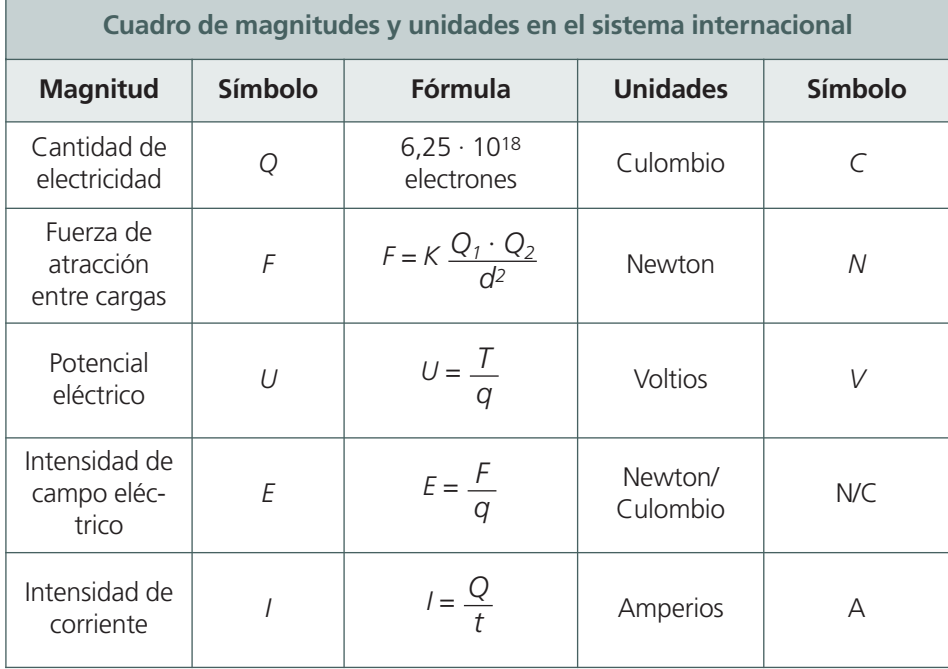

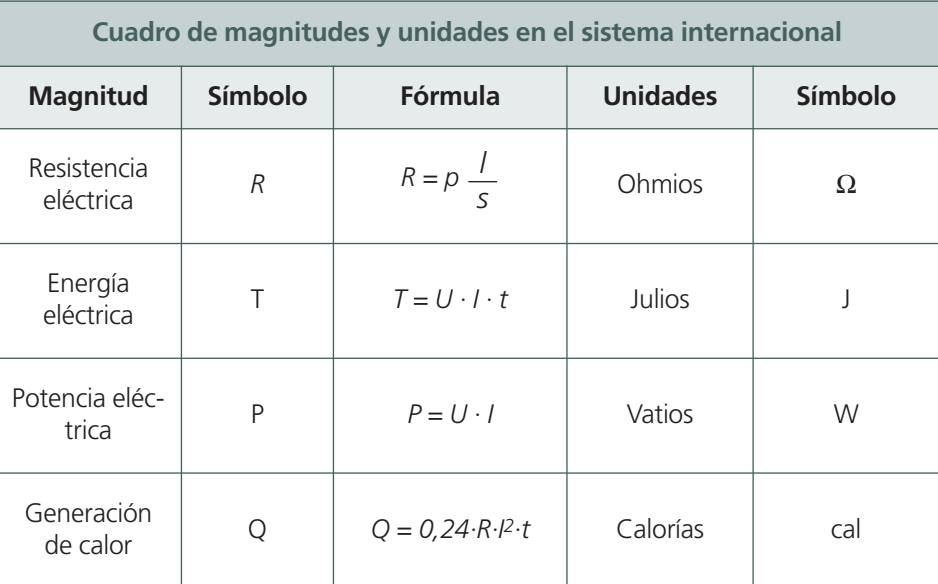

**<sup>a</sup> Tabla 1.1.** 

### ACTIVIDADES **RESUELTAS**

Determina la intensidad de la corriente en el esquema de la figura.

Nota: La resistencia interna del cable y batería, se considera despreciable.

#### **Solución**

Aplicando la ley de Ohm:

$$
I = \frac{U}{R} = \frac{12 \text{ V}}{6 \text{ }\Omega} = 2 \text{ A}
$$

En la actividad anterior, determina la potencia y calorías desprendidas por la resistencia en un cuarto de hora.

#### **Solución**

La potencia vendría determinada por:

$$
P = U \cdot I = 12 \cdot 2 = 24 W \circ P = R \cdot I^2 = 6 \cdot 2^2 = 24 W
$$

y las calorías:

$$
Q = 0.24 \cdot R \cdot l^2 \cdot t = 0.24 \cdot 6 \cdot 2^2 \cdot 900 = 5.184 \text{ calorías} = 5,184 \text{ kcal}
$$

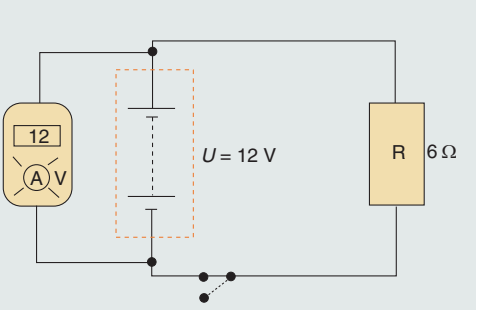

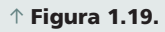

Un automóvil utiliza una batería de 12 V (resistencia interna despreciable), que alimenta una luneta térmica de 144 W. Siendo la longitud del cable de 2,5 m:

a) Dibuja el esquema del montaje.

- b) ¿Cuál es la intensidad que circula por el cable?
- c) ¿Cuál es la sección del conductor, si es de cobre  $\rho = 0.018 \frac{\Omega \text{ mm2}}{m}$  para una caída de tensión en el cable de 0,24 V como máximo? m

#### **Solución**

a) Figura 1.20.

b) Dado que la potencia es *P = U · I*, tenemos:

$$
I = \frac{P}{U} = \frac{144 \text{ W}}{12 \text{ V}} = 12 \text{ A}
$$

c) La caída de tensión en el cable es:

$$
U_{AB} = 0.24 \text{ V} = I \cdot R_{\text{cable}} \text{ con lo que:}
$$

$$
R_{\text{cable}} = \frac{U_{AB}}{I} = \frac{0.24 \text{ V}}{12 \text{ A}} = 0.02 \ \Omega \text{ y como:}
$$
\n
$$
R = \frac{I}{S} = \rho, \text{despejando:}
$$
\n
$$
S = \frac{I}{R} \cdot \rho = \frac{2.5 \text{ m}}{0.02 \ \Omega} \cdot 0.018 \frac{\Omega \text{ mm}^2}{\text{m}} = 2.25 \text{ mm}^2
$$

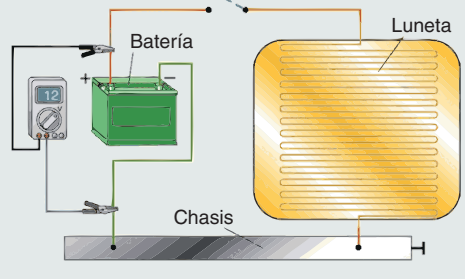

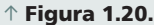

**<sup>a</sup> Figura 1.21.** 

#### ACTIVIDADES **PROPUESTAS**

**1.** Realiza en el laboratorio el montaje de la figura 1.21. Siendo:

- A: Batería de 12 V o fuente de alimentación 12 V/DC.
- B1: Cable negro flexible,  $S = 1,5$  mm2.
- B2: Cable rojo flexible,  $S = 1.5$  mm2.
- C: Portafusible con fusible 2 A / 4 A.
- D: Portalámparas con dos lámparas, a y b, de diferentes watios,
- E: Interruptor.

Una vez realizado el conexionado, procede a rellenar el cuadro adjunto. Calculando la potencia en cada caso, usando la medida de los siguientes datos:

- Tensión, medida entre los bornes del portalámparas.
- Intensidad, intercalando un amperímetro en el circuito entre la lámpara y el portafusibles.
- **2.** Partiendo de la actividad anterior, mide la resistencia interior de cada una de las bombillas utilizadas y determina en cada caso las calorías desprendidas en un cuarto de hora por estas.

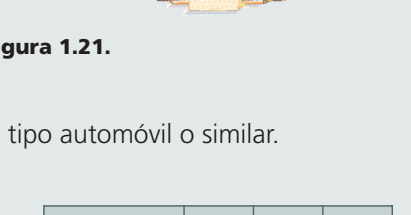

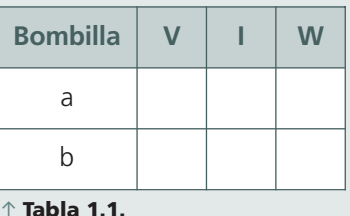

### **ACTIVIDADES** FINALES

- $\blacksquare$  1. ¿Por qué el átomo es un cuerpo eléctricamente neutro?
- 2. ¿Qué son los electrones de valencia?
- $\blacksquare$ 3. Realiza un esquema con los tipos de electricidad que conozcas.
- 4. Enuncia la ley de Ohm.  $\blacksquare$
- 5. Alimentamos una resistencia de 8 ohmios, con una batería de 24 V, a través de un conductor (resistencia despreciable).
	- a) ¿Qué intensidad circula por el circuito?
	- b) Si circula una intensidad de 6 amperios, ¿qué tensión tiene la batería?
	- c) Dibuja el esquema del circuito, indicando el sentido técnico y real de la corriente.
- 6. Enuncia la ley de Coulomb.
- 7. ¿Qué se conoce como sentido técnico de la corriente?
- 8. Representa el modelo atómico de Bohr, correspondiente a diferentes átomos de elementos conductores.
- 9. Realiza en el laboratorio los ensayos indicados en el apartado de la electricidad estática y el indicado en la figura 1.7.
- 10. Realiza en el laboratorio el circuito de la actividad de enseñanza-aprendizaje número 7, intercalando un voltímetro y un amperímetro. Comprueba los resultados.

### PARA **PRACTICAR**

### **Realización de medidas de resistencia, tensión e intensidad. Verificación de la ley de Ohm**

#### **OBJETIVO**

Utilizar correctamente el polímetro. Comprobar que se cumple la ley de Ohm.

#### **PRECAUCIONES**

Procurar siempre no tener tensión en un elemento a la hora de efectuar mediciones de resistencia ya que puede provocar una avería en el polímetro.

#### DESARROLLO

Identificamos una resistencia de 1 k (1000Ω) por el código de colores y comprobamos su resistencia real con el polímetro en la escala 2 k.

Realizamos el circuito tal como se ve en la figura 1.22, donde se instala un interruptor y una resistencia de 1 k (1000Ω). Con la fuente de alimentación, aplicamos al circuito una tensión de 6 V. A continuación, con el polímetro en la escala de 20 V, comprobamos la tensión real aplicada a la resistencia. Posteriormente, realizamos la medición de la intensidad que consume el circuito (en la figura 1.22 se realizan las 2 mediciones a la vez)

Aplicando la ley de Ohm a los valores medidos, comprobamos que ésta se cumple:

En la figura 1.23 volvemos a ver el mismo montaje pero ahora aplicamos una tensión de 12 V. Volvemos a aplicar la ley de Ohm con los valores medidos para comprobar que la intensidad de corriente es proporcional a la tensión aplicada.

 $I=V/R$ 

**<sup>a</sup> Figura 1.22.** Mediciones con una tensión aplicada de 6 V.

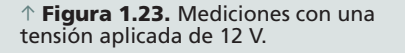

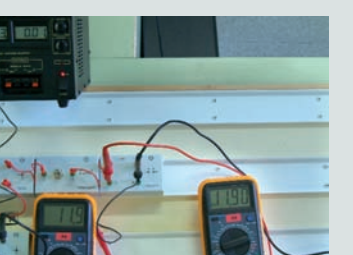

#### **HERRAMIENTAS**

• Polímetros digitales.

#### **MATERIAL**

- Fuente de alimentación estabilizada con salida de tensión variable.
- Entrenador de electrónica.
- Resistencia de 1 k.

# **EVALÚA** TUS **CONOCIMIENTOS**

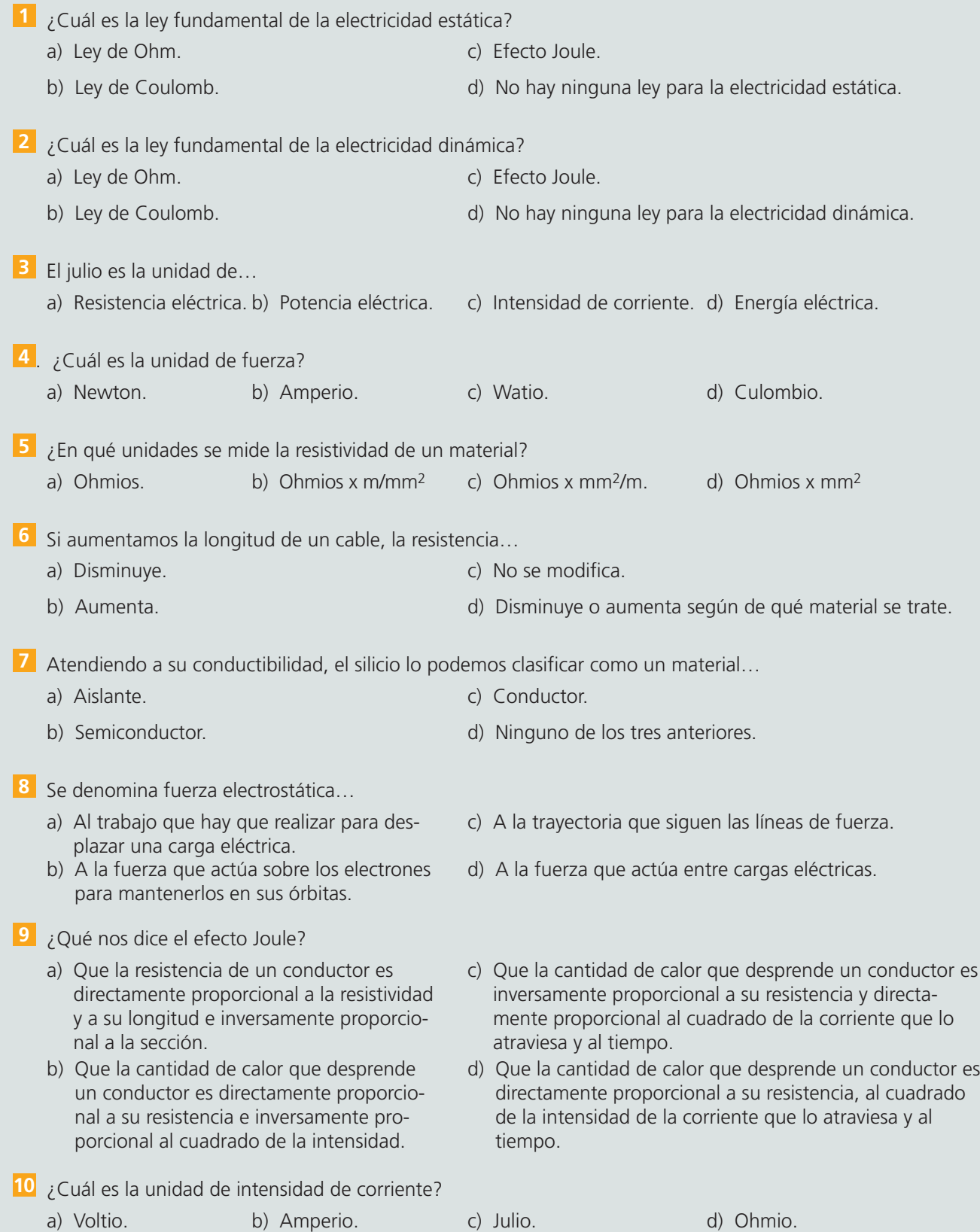

٠

# EN **RESUMEN**

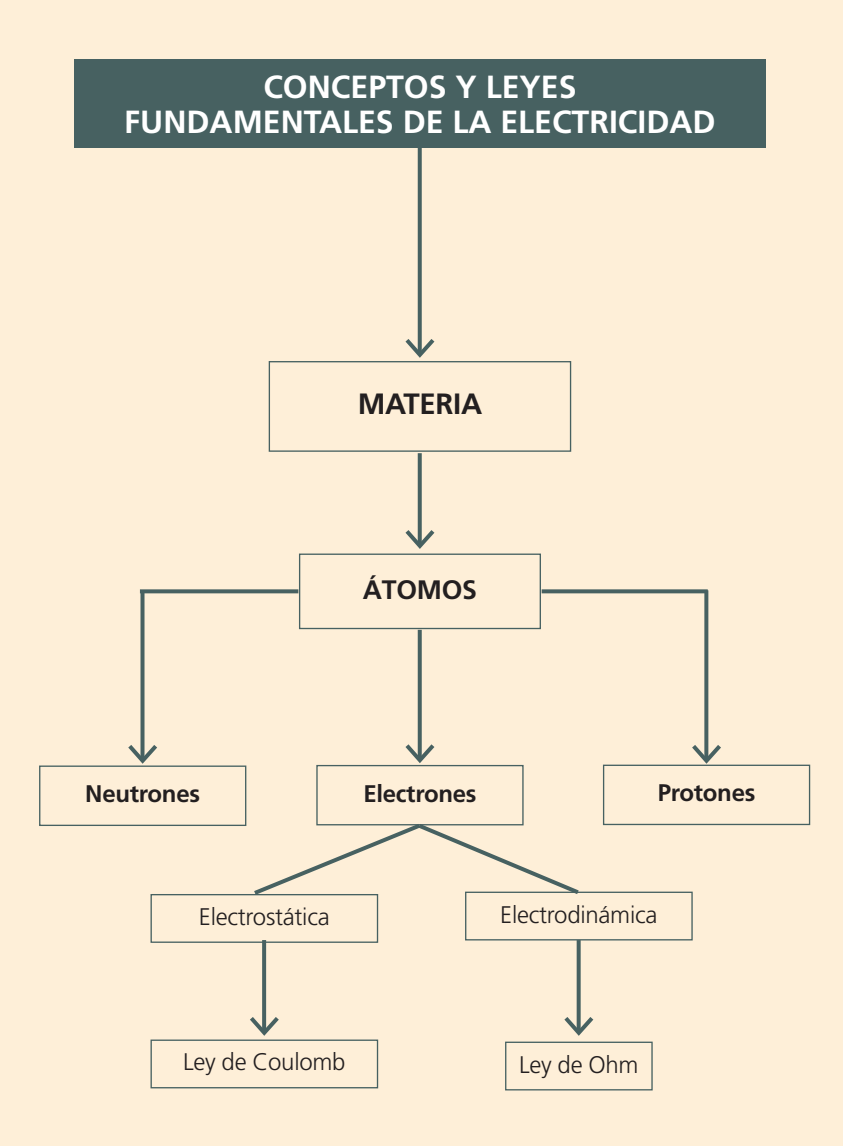

# **AMPLÍA** CON…

- *•* Nuestros talleres.
	- *• Tecno.*
	- *• Manual de la técnica del automóvil (Bosch).*
	- *• Revista técnica del automóvil.*
	- *• Revista técnica Electrocar.*
	- *• Electronic autovolt.*
- *•* Distintos libros de Física básica.
- $\blacktriangleright$ *•* www.km77.com.
	- *•* www.autocity.com.
	- *•* www.seat.es.
	- *•* www.centro-zaragoza.com.